# **ZARZĄDZENIE Nr 18/2023**

#### **PREZESA**

# **AGENCJI OCENY TECHNOLOGII MEDYCZNYCH** I **TARYFIKACJI z dnia 10 listopada 2023 r.**

### **w sprawie zasad udostępnienia przez świadczeniodawców danych medycznokosztowych niezbędnych do ustalenia taryfy świadczeń opieki zdrowotnej finansowanych ze środków publicznych**

Na podstawie art. 31 o ust. 3 ustawy z dnia 27 sierpnia 2004 r. o świadczeniach opieki zdrowotnej finansowanych ze środków publicznych (Dz.U. z 2022 r., poz. 2561 z późn. zm.), zarządza się, co następuje.

§ 1.

Wprowadza się zasady przekazywania przez świadczeniodawców, którzy zostali wezwani do udostępnienia danych przez Agencję Oceny Technologii Medycznych i Taryfikacji, danych niezbędnych do ustalenia taryfy świadczeń opieki zdrowotnej finansowanych ze środków publicznych, stanowiące **Załącznik** do niniejszego zarządzenia.

 $§$  2.

Traci moc Zarządzenie Nr 12/2022 Prezesa Agencji Oceny Technologii Medycznych i Taryfikacji z dnia 4 listopada 2022 r. w sprawie zasad udostępnienia przez świadczeniodawców danych medyczno-kosztowych niezbędnych do ustalenia taryfy świadczeń opieki zdrowotnej finansowanych ze środków publicznych.

§ 3.

Zarządzenie wchodzi w życie z dniem podpisania.

*/*

PREZES dr n. med. Roman Topór-Mądry */dokument podpisany elektronicznie/*

#### **Zasady przekazywania Danych**

#### **Wytyczne techniczne dotyczące plików CSV**

Zbiory udostępnianych danych muszą zostać zapisane w postaci plików CSV, w którym jako separator pól zostanie użyty znak ";" (średnik), w systemie kodowania 1250: Środkowoeuropejskim (Windows), w których wiersze odpowiadają wierszom tabeli, a pola w wierszu, polom tabeli wyznaczonym przez jej kolumny – opisane w pierwszym wierszu pliku. Wartości puste w polach tekstowych będą interpretowane jako puste ciągi znaków (ciągi znaków o długości 0).

Każdy wiersz ma posiadać znak końca linii zgodny z systemem Windows (technicznie: CR-LF).

**Pliki muszą zawierać nagłówki zawierające nazwy kolumn zgodnie z wytycznymi dotyczącymi struktury pliku. Plik musi zawierać wszystkie kolumny w formacie i kolejności określonej w niniejszym dokumencie.** 

Wytyczne dotyczące elementów struktury plików dla kolumn oznaczonych jako "WYMAGANE", należy przekazać określoną wartość – **nie można przekazać pustej zawartości pola**.

Wytyczne dotyczące elementów struktury plików dla kolumn oznaczonych jako "**OPCJONALNE**"  powinny być wypełnione, jeśli świadczeniodawcy posiadają takie dane.

Wytyczne dotyczące elementów struktury plików dla kolumn oznaczonych jako "WYMAGANE" dla świadczeń typu S należy przekazać określoną wartość (nie można przekazać pustej zawartości pola) oraz "OPCJONALNE" dla świadczeń typu A - powinny być wypełnione, jeśli świadczeniodawcy posiadają takie dane.

### **Typy danych**

W plikach przekazywane będą następujące typy danych:

- 1. Pola daty **DATA**: format zapisu "**RRRR-MM-DD**" gdzie "**RRRR**" to rok, "**MM**" to miesiąc w zakresie 01 12, a "**DD**" to dzień w zakresie 01-NN, gdzie NN jest zgodne z kalendarzem w danym roku "RRRR" i miesiącu "MM" np. 2019-01-25.
- 2. Pola czasu **CZAS**: format zapisu "GG:MM" gdzie "GG" to zapis godziny (dopuszczalny jest również format "GGG:MM"), a "**MM**" to zapis minut w zakresie 00 - 59 np. 26:07, 123:58.
- 3. Pola numeryczne:
	- Liczba; separator dziesiętny przecinek; np. 1,0; 1,54; 1,5439,
	- b. **LICZBA NATURALNA** Liczba naturalna należy pominąć przekazywanie separatora dziesiętnego i następujących po nim cyfr zero.
- 4. Pola tekstowe **TEKST**: wartość tekstowa ma NIE zawierać dodatkowych znaków (np. znak cudzysłowu, @, #, ?, \$, itp.).

# **Zawartość plików**

Jeżeli w zakresie danych, które mają być zawarte w plikach występuje wiele zdarzeń danej klasy, np. kilka zrealizowanych świadczeń, procedur, podanych leków, zużytych wyrobów, to dla każdego zdarzenia należy przesłać pełny wiersz informacji powtarzając ogólne dane w celu właściwej identyfikacji zdarzenia.

Dane powinny być raportowane dla każdego świadczenia opieki zdrowotnej objętego wystąpieniem Agencji.

#### **Nazewnictwo plików**

Nazwa pliku ma zawierać minimum oznaczenie nazwy skróconej pliku:

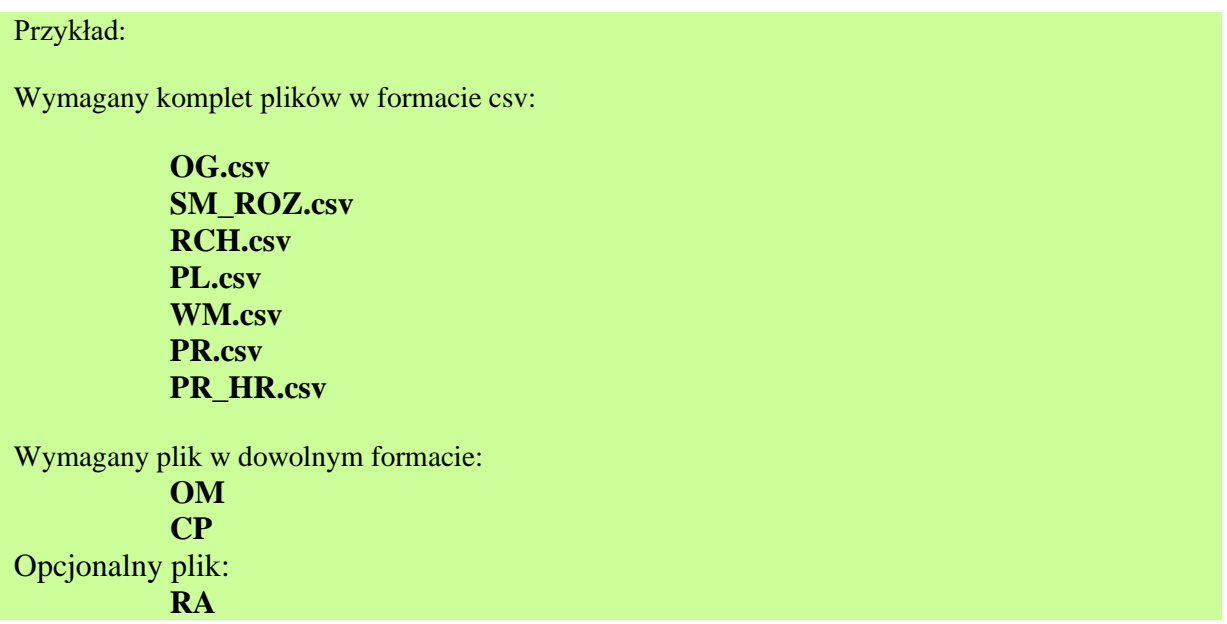

#### **Objaśnienie typu zestawu świadczeń i list produktów**

Identyfikator typu zestawu świadczenia nadany w celach sprawozdawczych do NFZ:

S – dla świadczeń opieki stacjonarnej

A – dla pozostałych świadczeń

Utworzona została lista produktów rozliczeniowych (plik "*Lista\_produktow\_rozliczeniowych.xlsx*"), w ramach której:

- określono wymagalność kompletu plików OG, SM\_ROZ, RCH, PL, WM, PR, PR\_HR,
- w ramach świadczeń typu "A" oznaczono produkty, dla których wymagany jest plik RCH,
- oznaczono produkty traktowane jako zabiegowe, dla których wymagane jest wskazanie podanych leków w pliku PL oraz zużytych wyrobów w pliku WM,
- oznaczono produkty w ramach tzw. Listy 1, dla których w przypadku zrealizowania wskazanych procedur o kodach ICD-9 wymagany jest plik PR\_HR (*lista icd-9 do Listy\_1*),
- oznaczono produkty w ramach tzw. Listy 2, dla których w przypadku zrealizowania wskazanych procedur o kodach ICD-9 wymagany jest plik PR\_HR (*lista icd-9 do Listy\_2*).

Dodatkowo w pliku "*Wymagalnosc\_tabel\_pol.xlsx*" określono zakres wymagalności przekazanych danych z uwzględnieniem wymagalności kompletu plików dla danego produktu rozliczeniowego.

Wymienione powyżej pliki dostępne są na portalu *[dane-kosztowe.aotm.gov.pl](https://dane-kosztowe.aotm.gov.pl/)*

# **Plik 1, Ogólne Informacje, Nazwa skrócona pliku:** *OG.csv*

Plik ma zawierać informacje ogólne pozwalające dokładnie scharakteryzować udzielone świadczenie opieki zdrowotnej. Dla każdego świadczenia opieki zdrowotnej (rozumianego jako zespół świadczeń zrealizowanych na rzecz pacjenta w ramach pojedynczego kontaktu ze świadczeniodawcą) ma zostać zawarty w pliku **jeden** rekord opisujący to świadczenie.

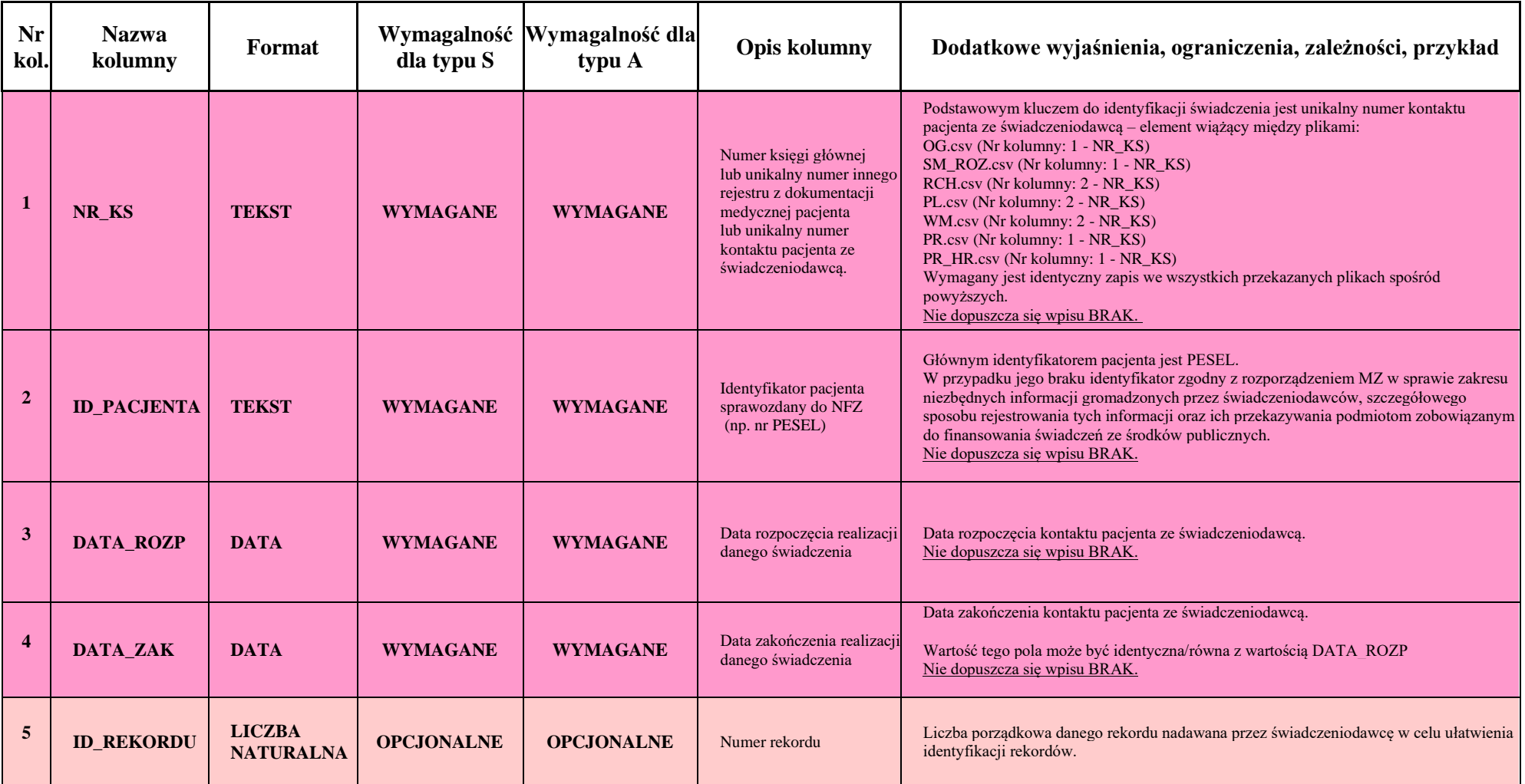

# **Plik 2, Świadczenia medyczne – rozliczenie, Nazwa skrócona pliku:** *SM\_ROZ.csv*

Plik ma zawierać informacje na temat świadczenia opieki zdrowotnej, dla którego mają zostać zawarte oddzielne rekordy opisujące sprawozdanie/rozliczenie tego świadczenia. W przypadku, gdy w trakcie trwania świadczenia wystąpiło dodatkowe **sprawozdanie/rozliczenie produktu z katalogu płatnika** należy dla niego przekazać odrębny rekord opisujący współwystępujące świadczenie.

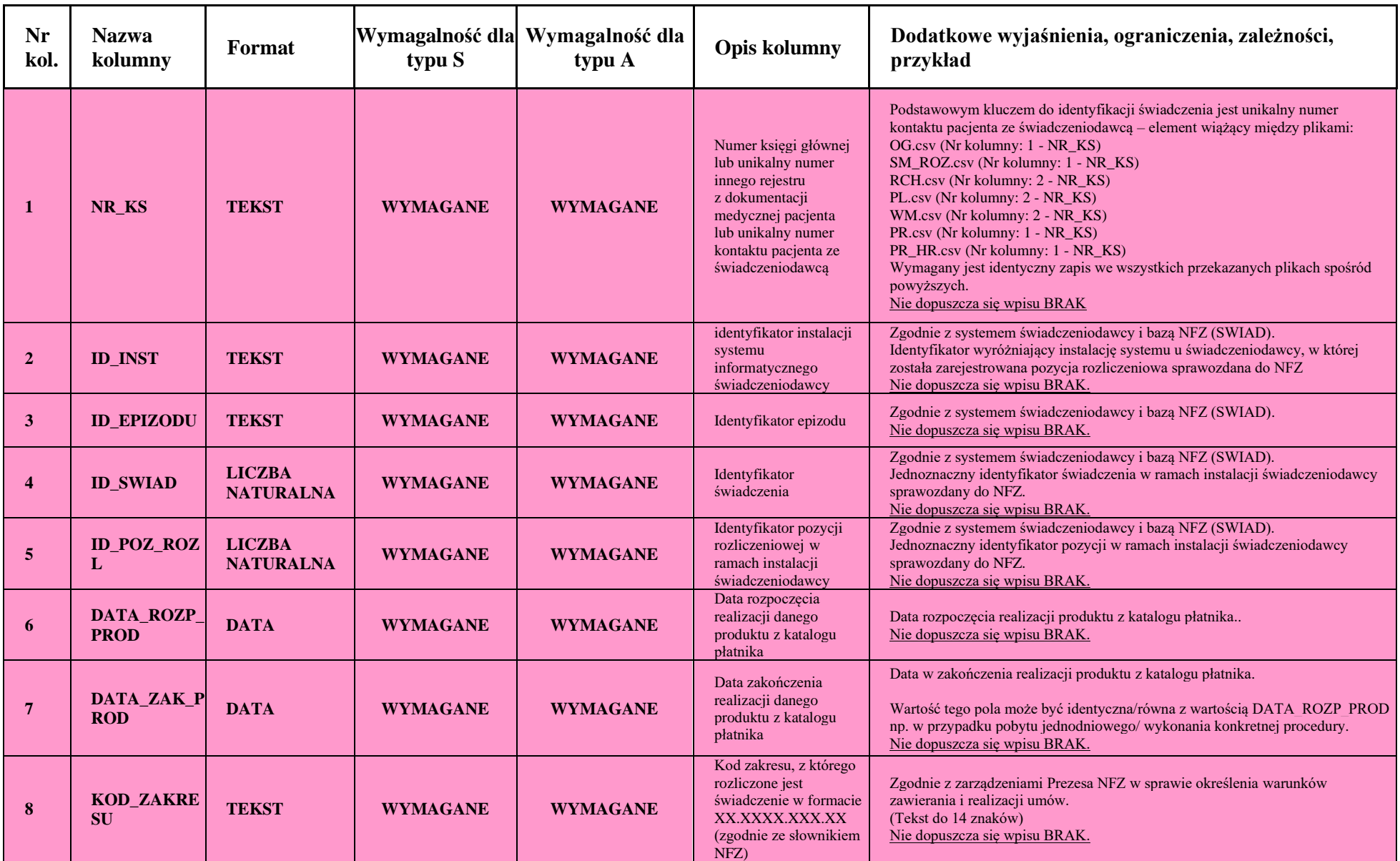

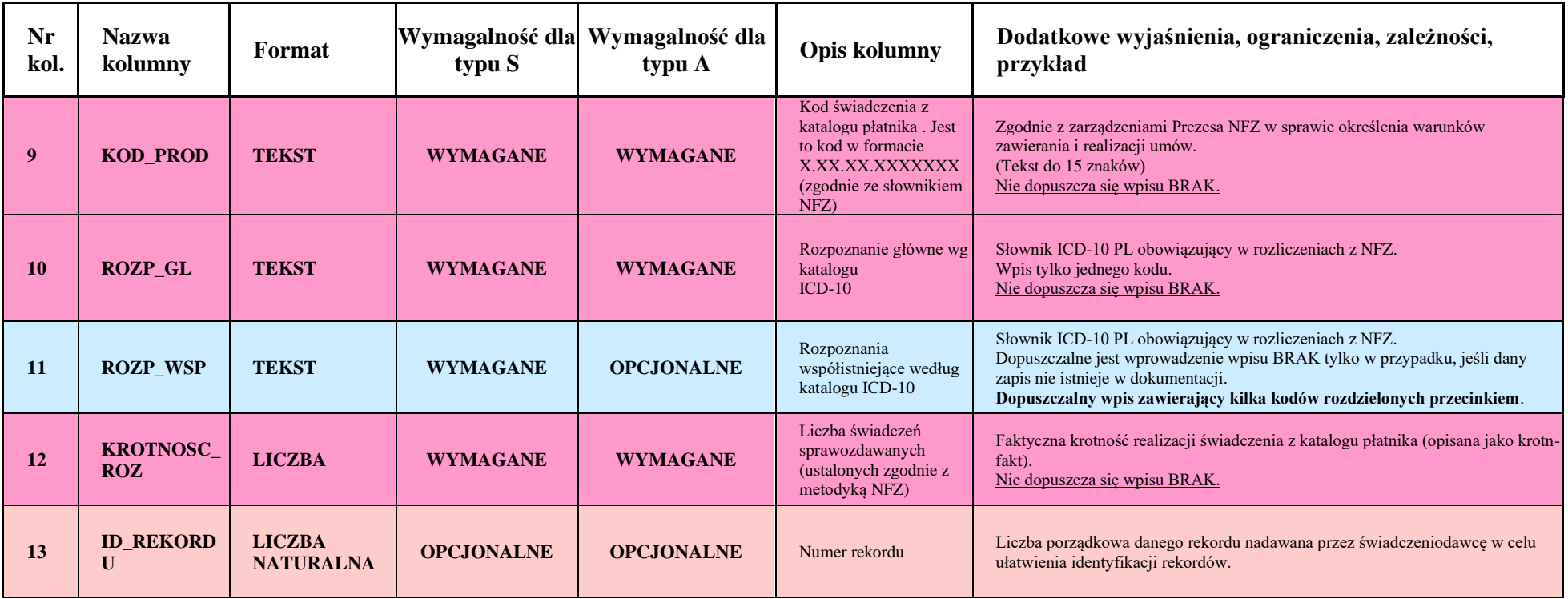

# **Plik 3, Ruch chorych, Nazwa skrócona pliku:** *RCH.csv*

Plik ma zawierać informacje na temat pobytu/ów pacjenta podczas realizacji całego świadczenia. W przypadku, gdy w trakcie trwania świadczenia nastąpiła zmiana pobytu pacjenta (zmiana **ośrodka powstawania kosztów (np. oddziału))** należy dla każdej zmiany przekazać odrębny rekord opisujący dany pobyt.

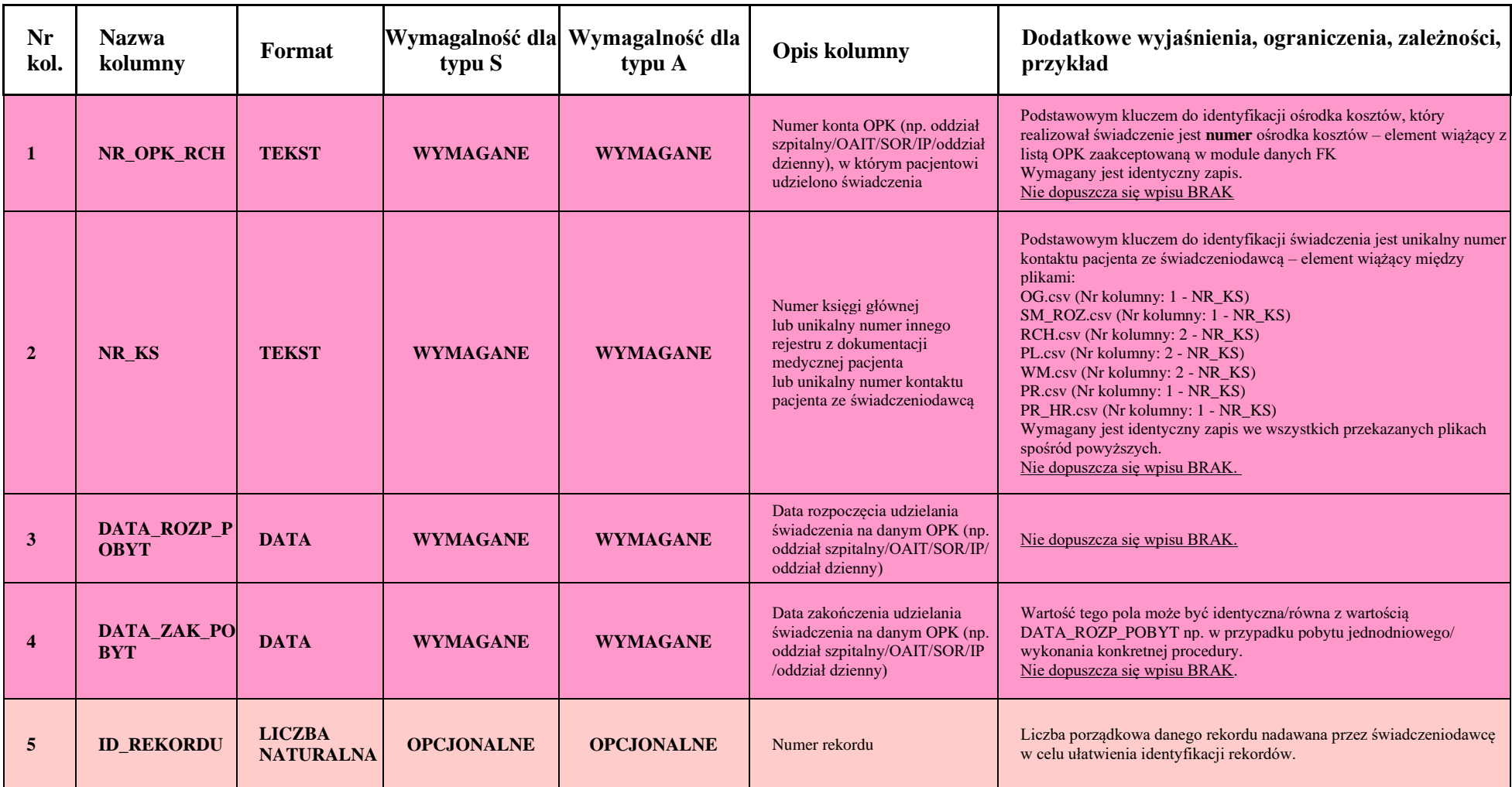

#### **Plik 4, Produkty Lecznicze, Nazwa skrócona pliku:** *PL.csv*

Plik ma zawierać informacje pozwalające dokładnie określić wszystkie produkty lecznicze, jakie bezpośrednio otrzymał pacjent, łącznie z podawanymi w trakcie realizacji zabiegów i diagnostyki inwazyjnej (NIE NALEŻY ich uwzględniać w koszcie procedury sprawozdanym w pliku PR). W przypadku leków recepturowych NIE NALEŻY sprawozdawać dodatkowo surowców recepturowych.

**UWAGA**: Tylko w przypadku, jeśli pacjent nie był leczony farmakologicznie (nie otrzymał żadnego produktu leczniczego podczas całego okresu realizacji świadczenia) należy wypełnić tylko w jednym rekordzie dane w kolumnie identyfikującej danego pacjenta (kolumna nr 2 NR\_KS), a we wszystkich pozostałych kolumnach umieścić wpis: NIE OTRZYMAŁ.

W przypadku świadczeń zabiegowych określonych w pliku "*Lista produktow rozliczeniowych.xlsx*" lub wystąpienia procedury anestetycznej nie ma możliwości umieszczenia wpisu: NIE OTRZYMAŁ – konieczne jest uzupełnienie produktów leczniczych.

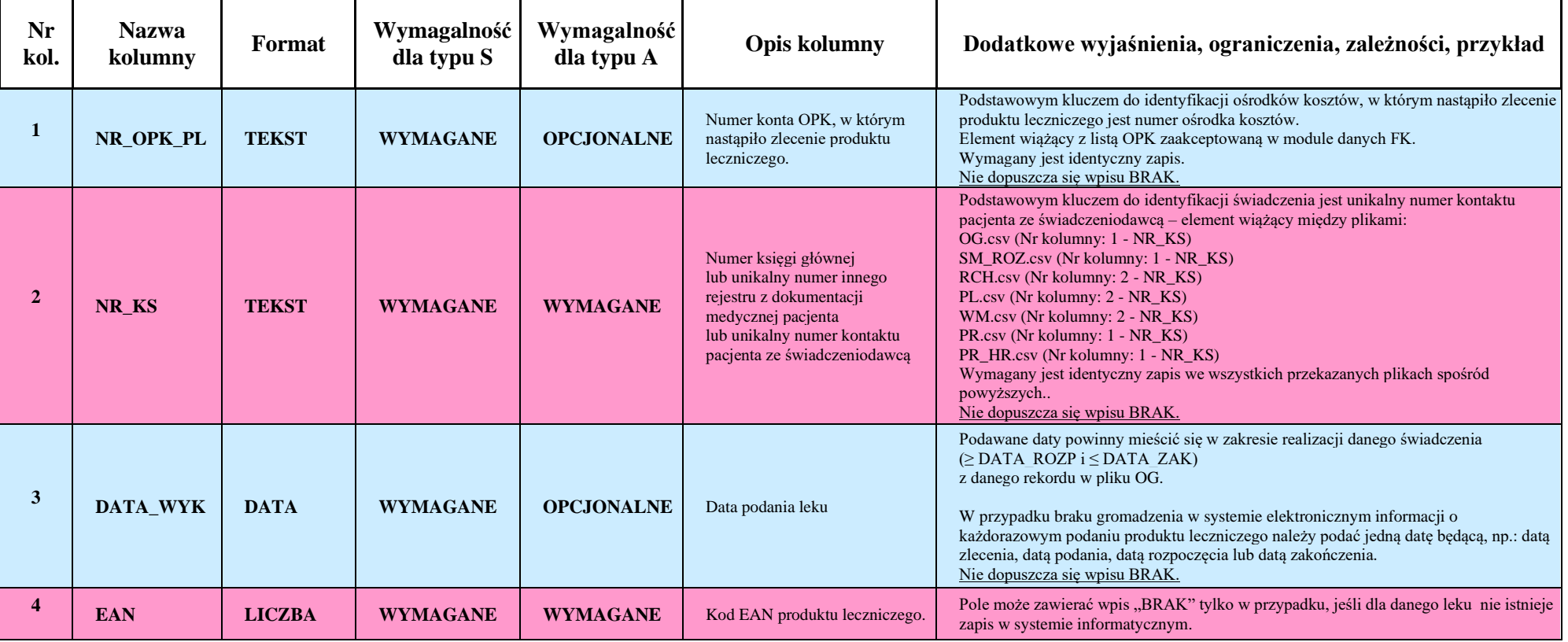

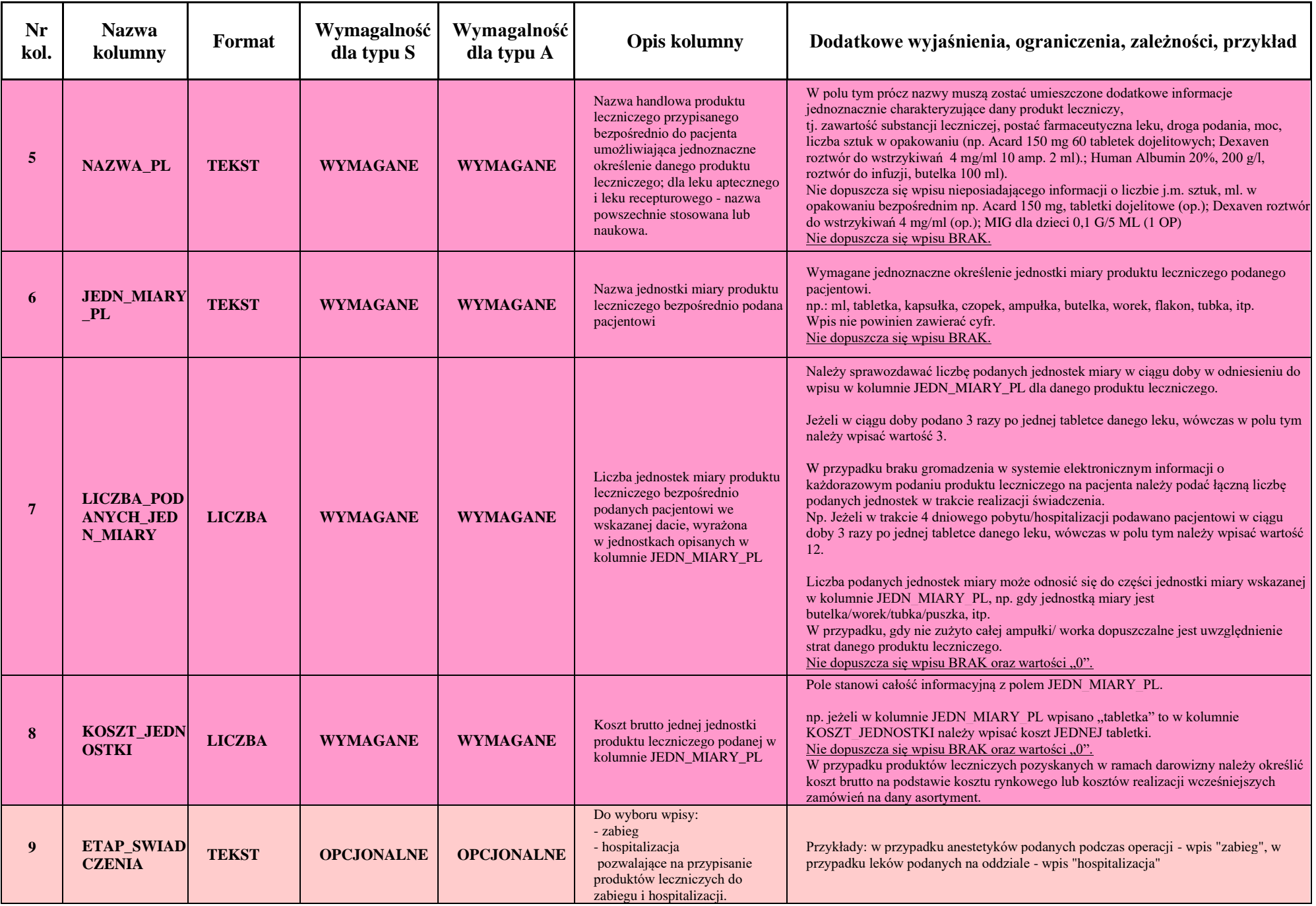

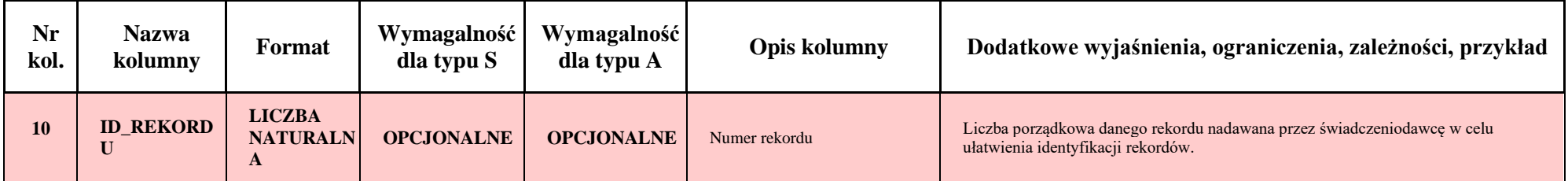

# **Plik 5, Wyroby Medyczne, Nazwa skrócona pliku: WM.csv**

Plik ma zawierać informacje pozwalające dokładnie określić wyroby medyczne, środki pomocnicze, środki spożywcze specjalnego przeznaczenia żywieniowego, jakie zostały bezpośrednio zużyte na pacjenta, łącznie ze zużytymi w trakcie realizacji zabiegów i diagnostyki inwazyjnej (NIE NALEŻY ich uwzględniać w koszcie procedury sprawozdanym w pliku PR). Nie należy sprawozdawać narzędzi, urządzeń, odczynników, wyposażenia laboratoriów, pracowni, gabinetów lekarskich, będących stałymi elementami umożliwiającymi prowadzenie podstawowej działalności - funkcjonowanie tych jednostek.

**UWAGA**: Tylko w przypadku, jeśli świadczeniodawca nie prowadzi ewidencji zużycia wyrobów medycznych (ewidencja zużycia na konkretnego pacjenta), dopuszczalne jest wypełnienie w jednym rekordzie jedynie danych w kolumnie identyfikującej pacjenta (kolumna nr 2 NR\_KS), a we wszystkich pozostałych kolumnach umieszczenie wpisu: "KOSZT OPK". W takim przypadku świadczeniodawca może być proszony o przesłanie rozchodu asortymentowego za cały rok dla danego OPK. W przypadku świadczeń zabiegowych określonych w pliku "*Lista\_produktow\_rozliczeniowych.xlsx*" lub wystąpienia procedury anestetycznej nie ma możliwości umieszczenia wpisu: "KOSZT OPK" - konieczne jest uzupełnienie wyrobów medycznych.

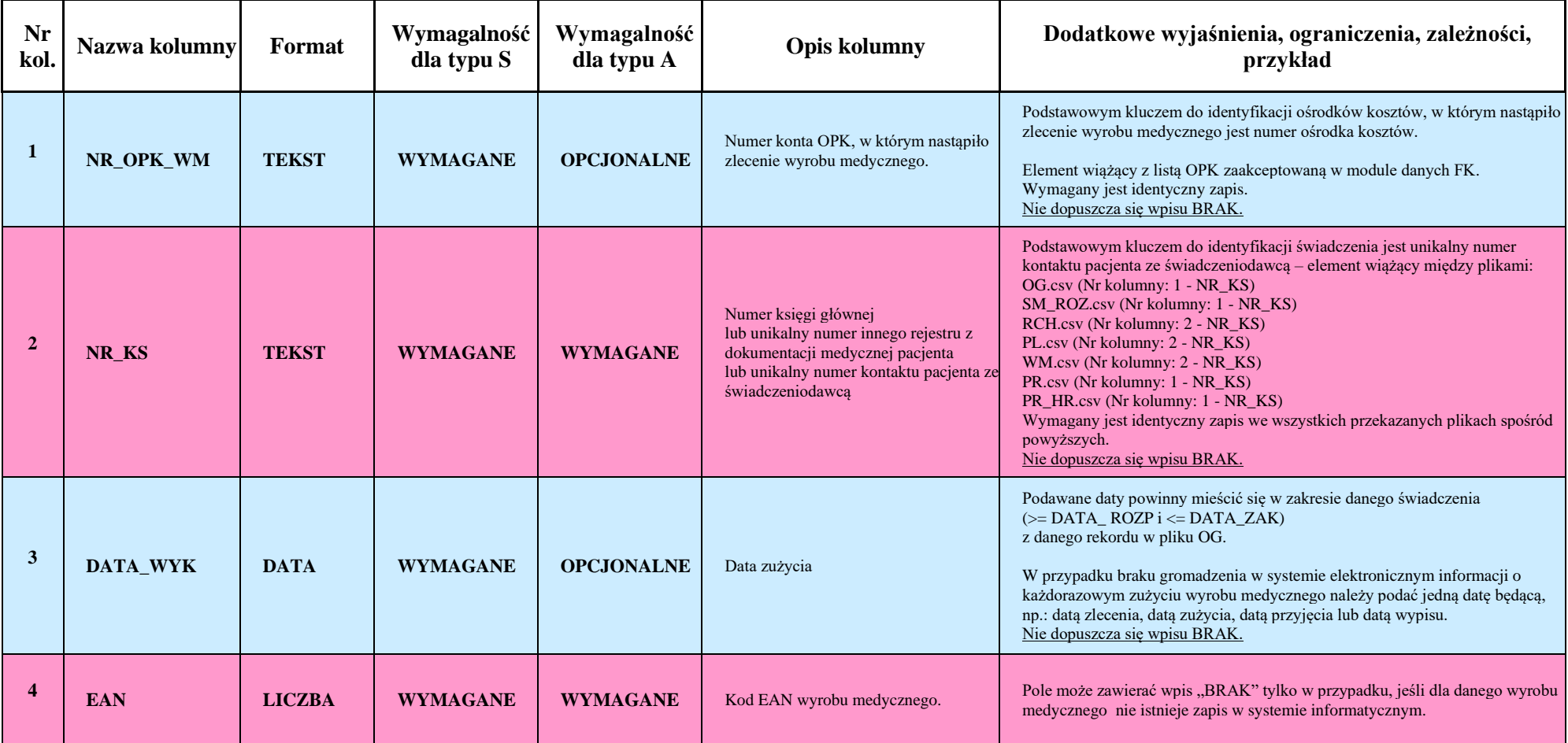

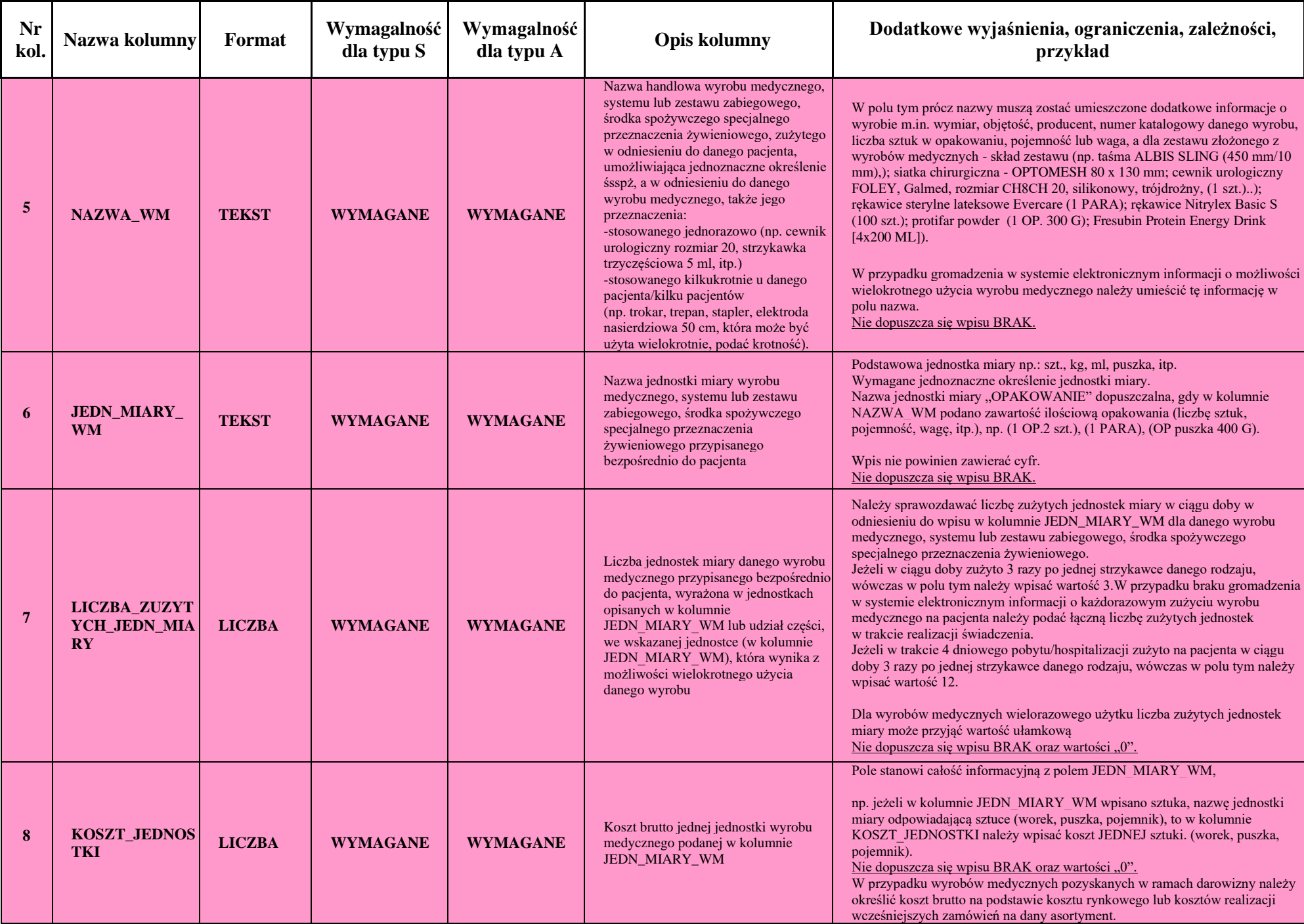

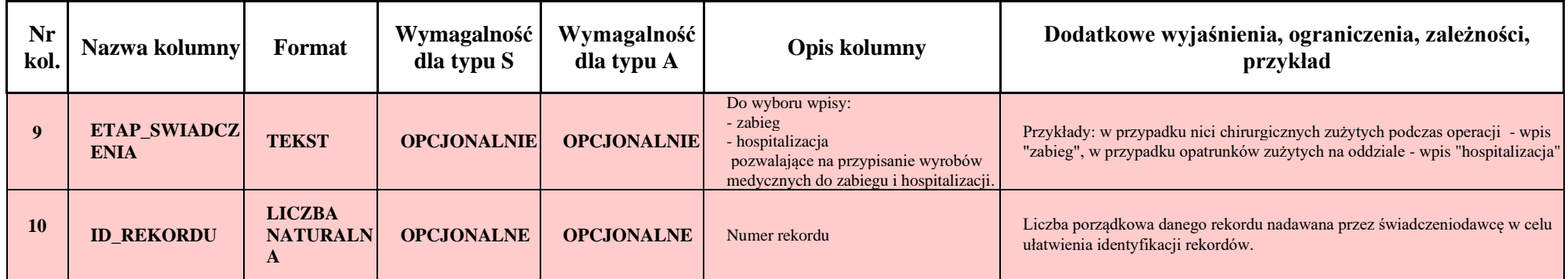

# **Plik 6, Procedury medyczne, Nazwa skrócona pliku***: PR.csv*

Plik ma zawierać informacje pozwalające dokładnie określić procedury (terapeutyczne, diagnostyczne, zabiegowe itd.), jakie wykonano na rzecz pacjenta.

W przypadku stosowania procedur złożonych (kilku procedur zrealizowanych w trakcie jednego zabiegu, w tym również procedury znieczulenia), każdą z procedur składowych należy wykazać w osobnym rekordzie z uzupełnionym jednakowym wpisem w kolumnie NR\_KS\_PR.

Wykazy procedur, dla których ze względu na daną ICD-9 wymagane jest wprowadzenie wpisu różnego od "BRAK" w kolumnie NR\_KS\_PR, dostępne są na portalu dane-kosztowe.aotm.gov.pl w pomocy/instrukcji dla danego postępowania w pliku "*Slownik icd. 9. z kategoriami.xlsx*".

**UWAGA: Dotyczy świadczeń typu S oraz typu A wymagających pliku RCH:** Jeżeli podczas realizacji świadczenia nie wykonano innych procedur niż standardowa opieka nad pacjentem, np. założenie wenflonu, nakłucie żyły, opieka pielęgniarki, należy wypełnić tylko w jednym rekordzie dane w kolumnie identyfikującej pacjenta (kolumna nr 1 NR\_KS), a we wszystkich pozostałych kolumnach umieścić wpis: "KOSZT OPK".

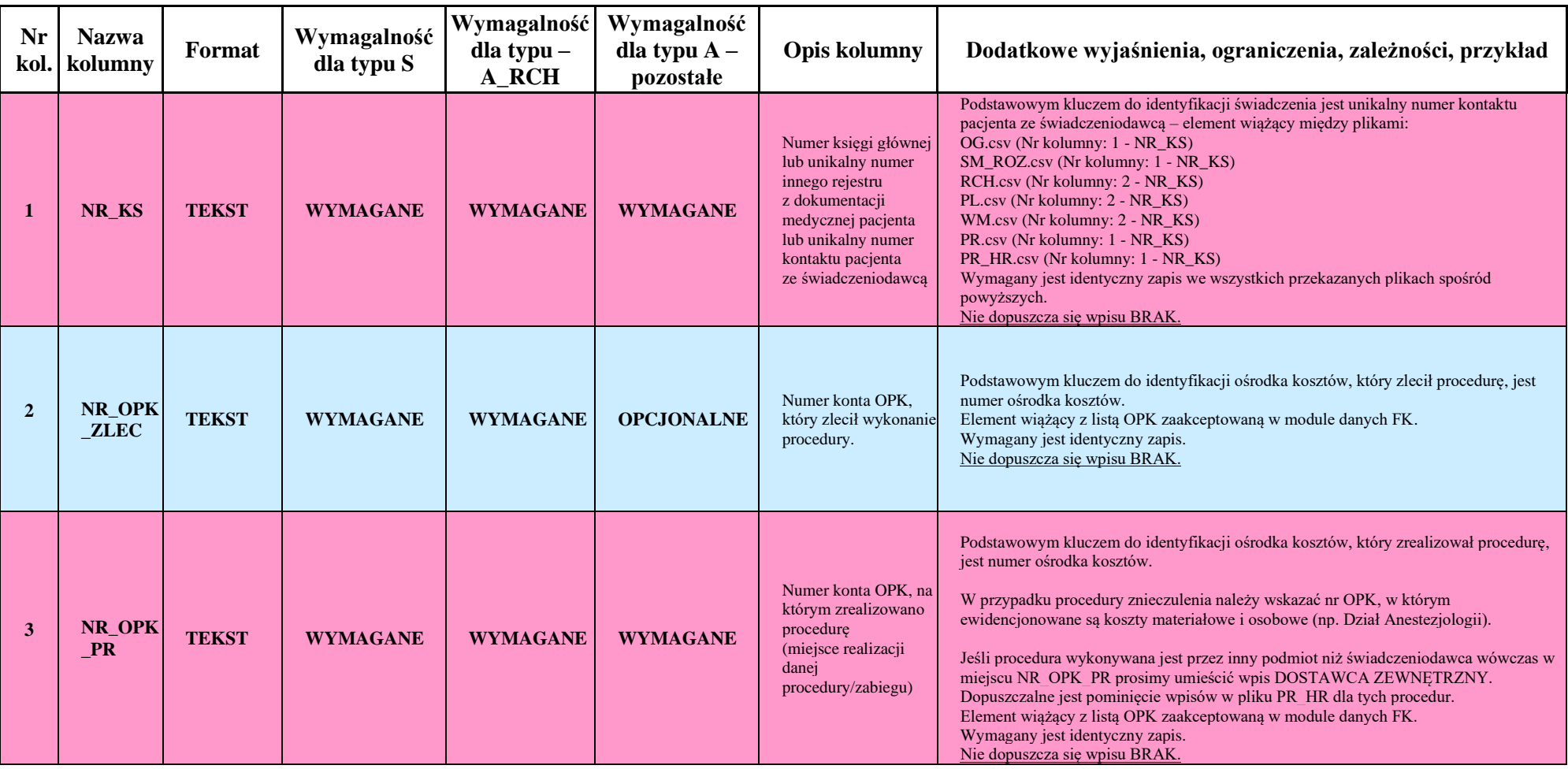

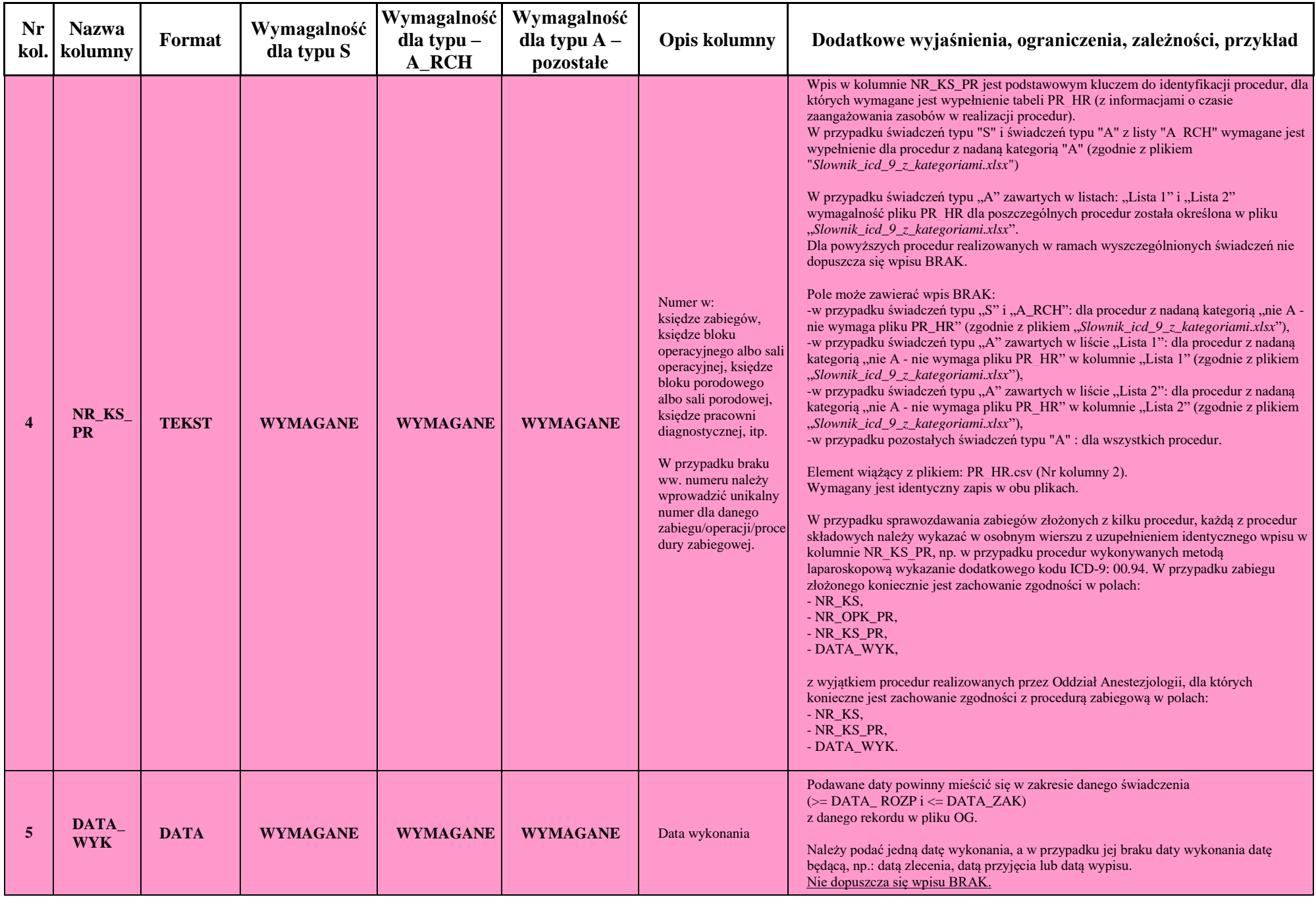

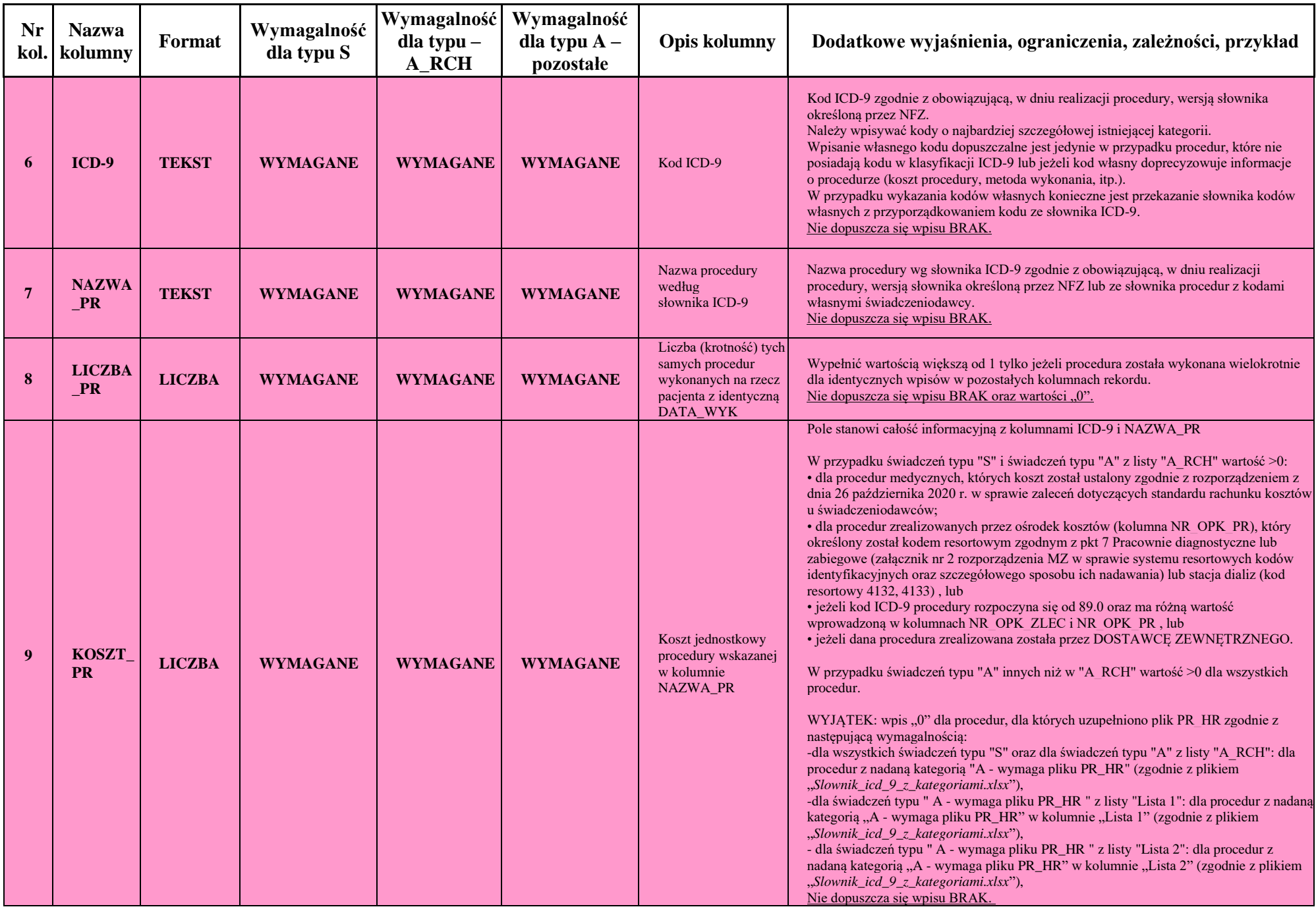

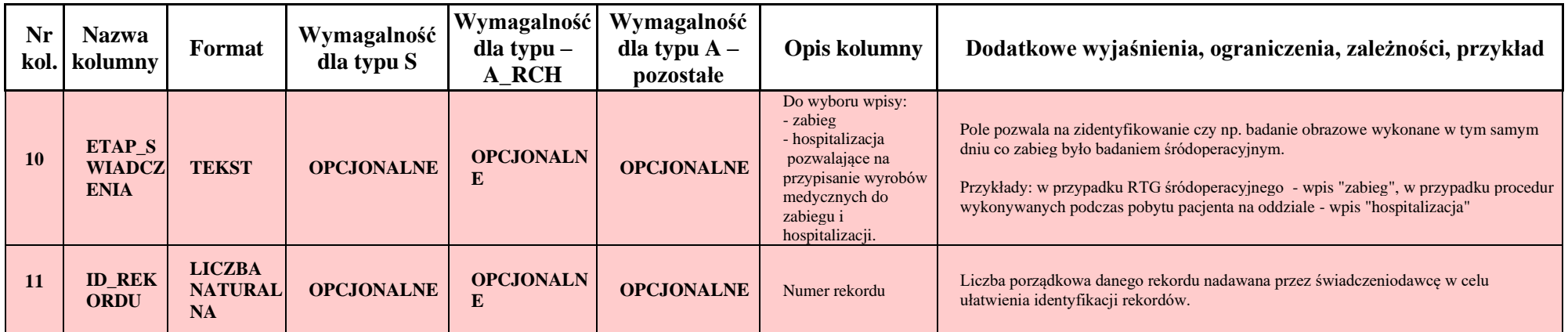

Instrukcja kalkulacji jednostkowego kosztu procedury medycznej (kolumna KOSZT\_PR):

- 1. Kalkulacja jednostkowego kosztu procedury medycznej powinna zostać sporządzona zgodnie z rozporządzeniem z dnia 26 października 2020 r. w sprawie zaleceń dotyczących standardu rachunku kosztów u świadczeniodawców (Dz. U. z 2020 r., poz. 2045, dalej "Rozporządzenie SRK"), załącznik nr 9 Rozporządzenia SRK- Sposoby wyceny procedur medycznych<https://dziennikustaw.gov.pl/D2020000204501.pdf>
- 2. W przypadku procedur nabywanych z zewnątrz koszt wynika z umowy zawartej z podmiotem realizującym procedury i jest ewidencjonowany w cenie jednostkowej brutto zgodnie z dokumentem źródłowym (faktura zakupu).
- 3. W przypadku stosowania metody opartej na rzeczywistych kosztach zużytych zasobów (pkt 1.1 w załączniku nr 9 Rozporządzenia SRK) koszt procedury nie obejmuje kosztów świadczeń zdrowotnych rzeczowych (w tym leków i wyrobów) przypisanych bezpośrednio do świadczeniobiorcy. Koszty tych zasobów należy wykazać w plikach PL i WM.
- 4. Koszty leków i wyrobów nieprzypisanych bezpośrednio do świadczeniobiorcy należy uwzględnić w koszcie procedury zgodnie z metodą opartą na kosztach typowo zużywanych zasobów, która opisana jest w pkt 1.2 załącznika nr 9 w Rozporządzeniu SRK.

# **Plik 7, Procedury (personel medyczny), Nazwa skrócona pliku***: PR\_HR.csv*

Plik ma zawierać informacje pozwalające dokładnie określić zaangażowanie personelu medycznego w wykonanie poszczególnych procedur medycznych.

Z uwagi na to, że kody i nazwy procedur wskazane są w pliku PR, elementem łączącym pliki PR i PR\_HR są pola NR\_KS\_PR i DATA\_WYK dla danego NR\_KS.

Wykazy procedur, dla których ze względu na daną ICD-9 wymagane jest uzupełnienie pliku PR\_HR, dostępne są na portalu dane-kosztowe.aotm.gov.pl w pomocy/instrukcji dla danego postępowania w plikach "*Slownik\_icd\_9\_z\_kategoriami.xlsx*".

UWAGA: W przypadku procedur zrealizowanych przez dostawcę zewnętrznego (odpowiedni wpis w kolumnie NR\_OPK\_PR w pliku PR), dopuszczalne jest pominięcie wpisów w pliku PR\_HR.

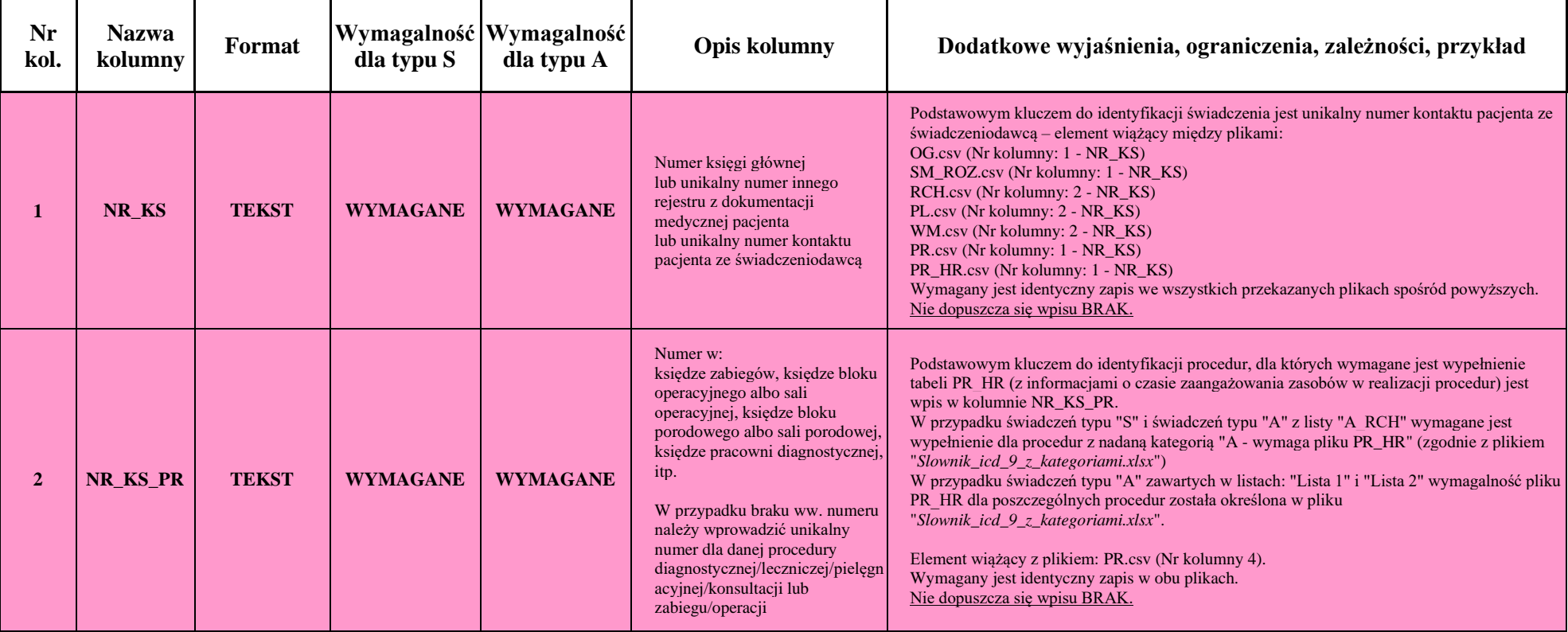

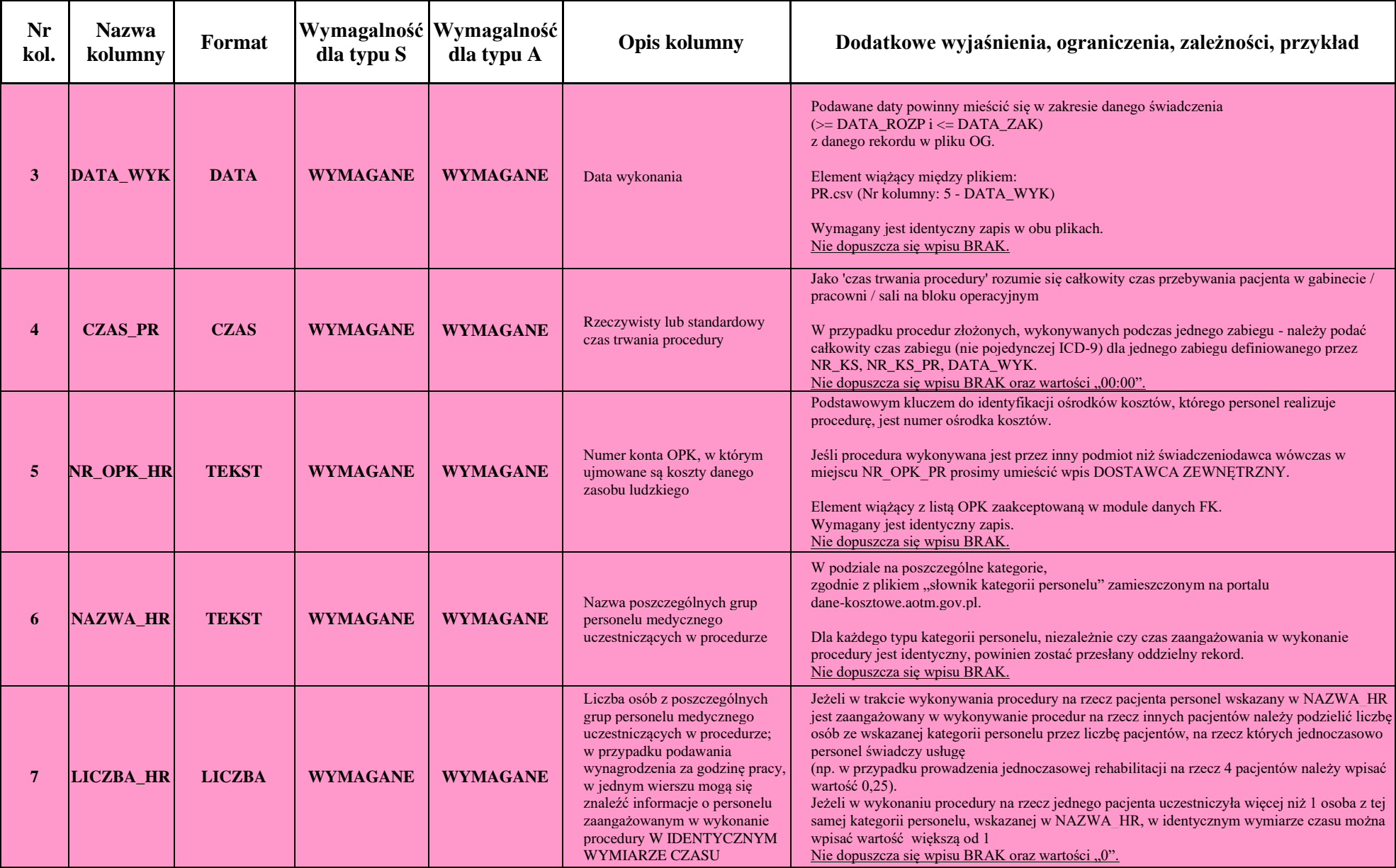

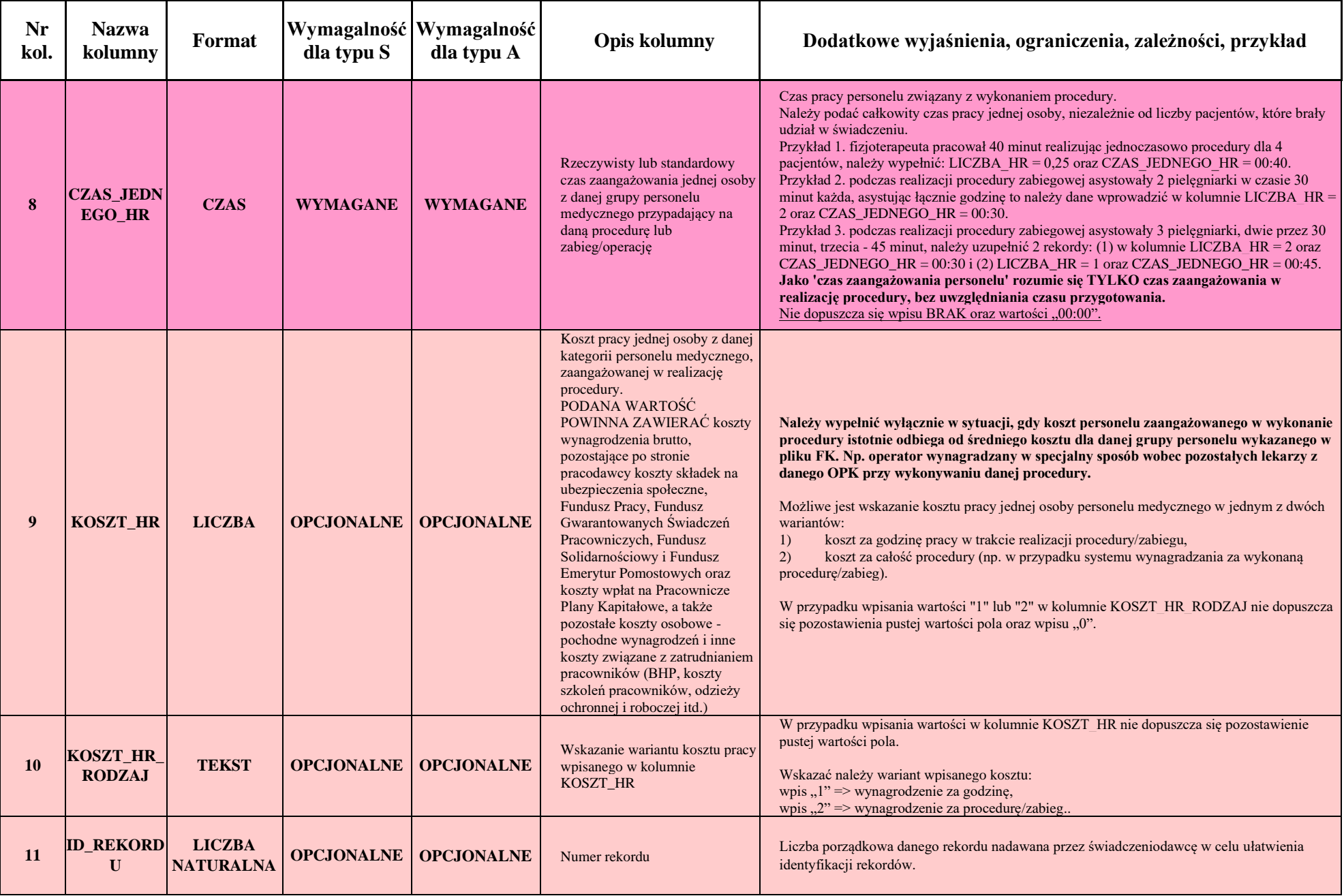

### **Plik 8, obrót przychodu magazynowego. Nazwa skrócona pliku:** *OM*

Plik ma zawierać informacje na temat obrotu przychodu we wszystkich magazynach (w tym magazynów oddziałowych) produktów leczniczych oraz wyrobów medycznych. Z uwagi na różnorodność posiadanych przez świadczeniodawców systemów magazynowych i aptecznych, AOTMiT nie narzuca struktury i formatu przekazywanych danych (preferowany edytowalny format, np. csv, xls).

Plik ma zwierać informację o wszystkich zakupionych produktach leczniczych i wyrobach medycznych w danym roku z przypisaną do nich informacją o nazwie handlowej produktu leczniczego lub wyrobu medycznego, liczbie zakupionych opakowań jednostkowych bezpośrednich, wielkości opakowania bezpośredniego oraz jego cenie lub możliwości zidentyfikowania tych danych, jeśli system magazynowy identyfikuje tylko np. opakowania zewnętrzne, zbiorcze, hurtowe, inne.

Minimalny wymagany zakres danych w obrocie przychodu magazynowego został przedstawiony poniżej:

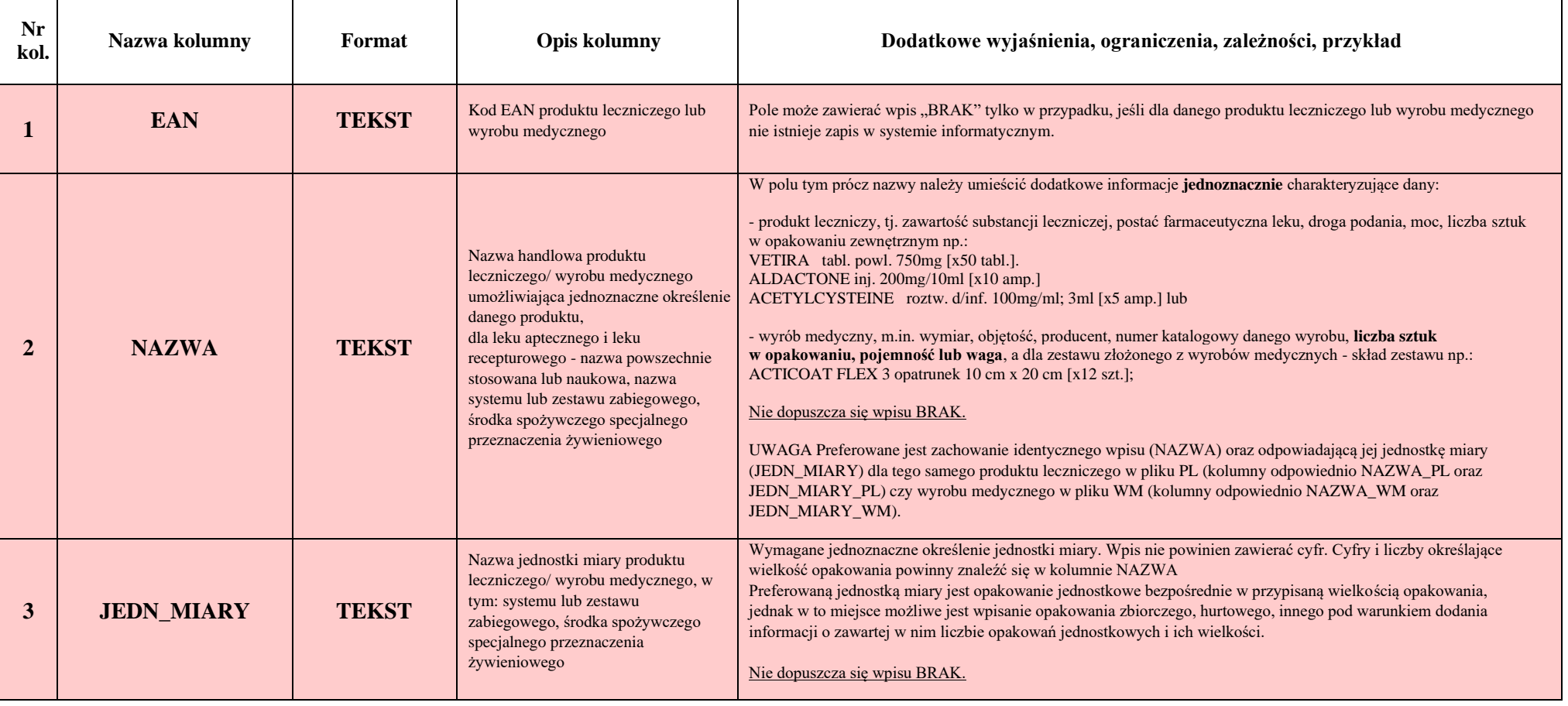

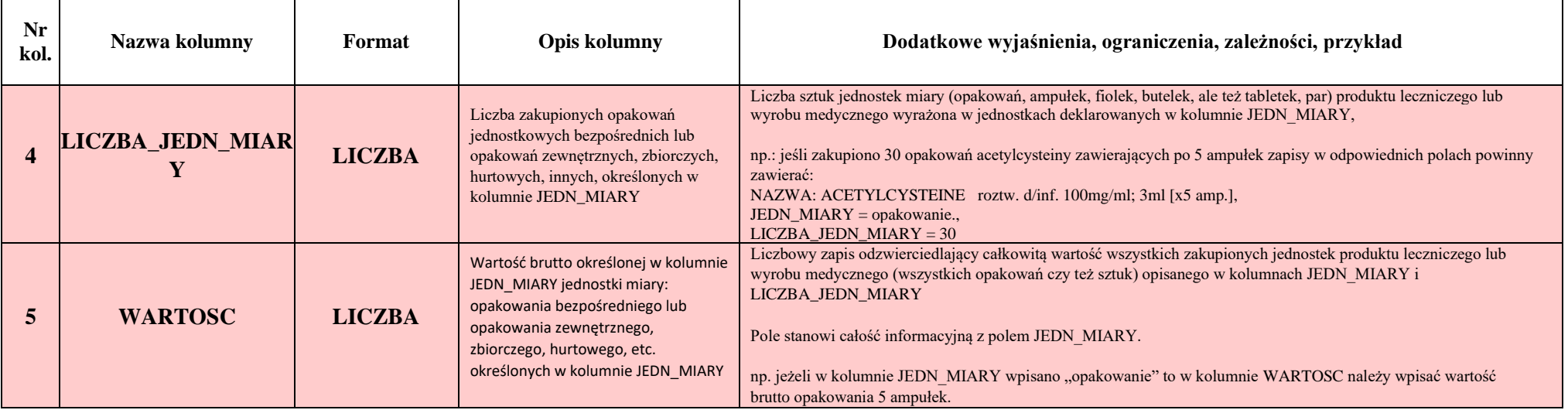

# **Plik 9, cennik procedur medycznych. Nazwa skrócona pliku:** *CP*

Plik ma zawierać informacje na temat cen procedur realizowanych przez świadczeniodawcę. Minimalny wymagany zakres danych w cenniku procedur medycznych został przedstawiony poniżej.

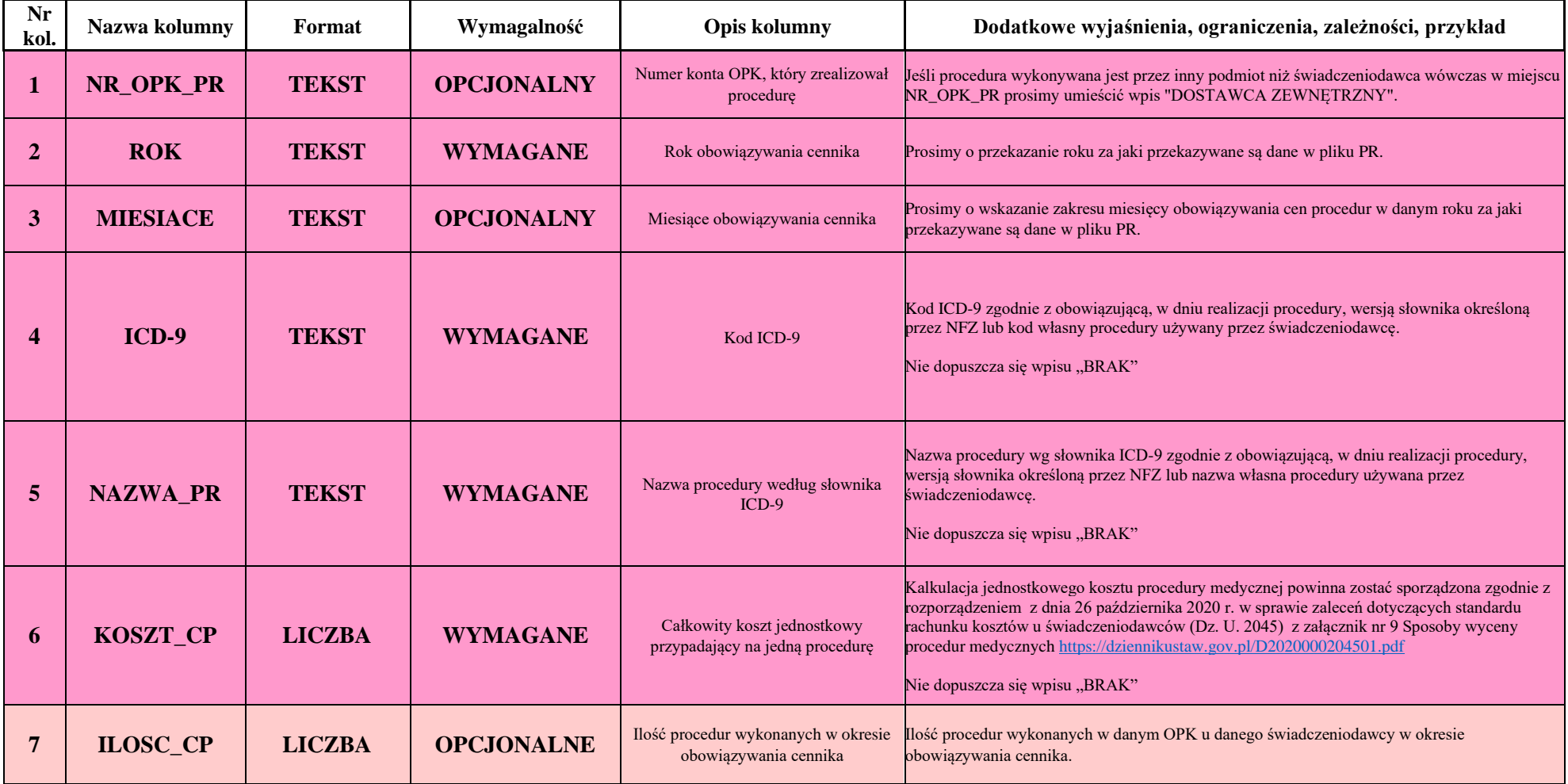

# **Plik opcjonalny: Plik 10, rozchód asortymentowy na poszczególne OPK, nazwa pliku:** *RA*

Plik powinien zawierać informacje na temat rozchodu produktów leczniczych oraz wyrobów medycznych na poszczególne OPKi w okresie wskazanym we wystąpieniem Agencji o udostępnienie Danych. Z uwagi na różnorodność posiadanych przez świadczeniodawców systemów magazynowych i aptecznych, AOTMiT nie narzuca struktury i formatu przekazywanych danych (preferowany edytowalny format, np. csv, xls). Plik powinien zawierać informację o wszystkich produktach leczniczych i wyrobach medycznych wydanych w roku, w ramach którego pozyskiwane są dane na rzecz poszczególnych OPKów z przypisaną do nich informacją o liczbie opakowań jednostkowych, wielkości opakowania oraz jego cenie. Jeśli w systemie aptecznym oprócz nazwy handlowej leki ewidencjonowane są po nazwie substancji czynnej można zamieścić taką informację w odrębnej kolumnie.

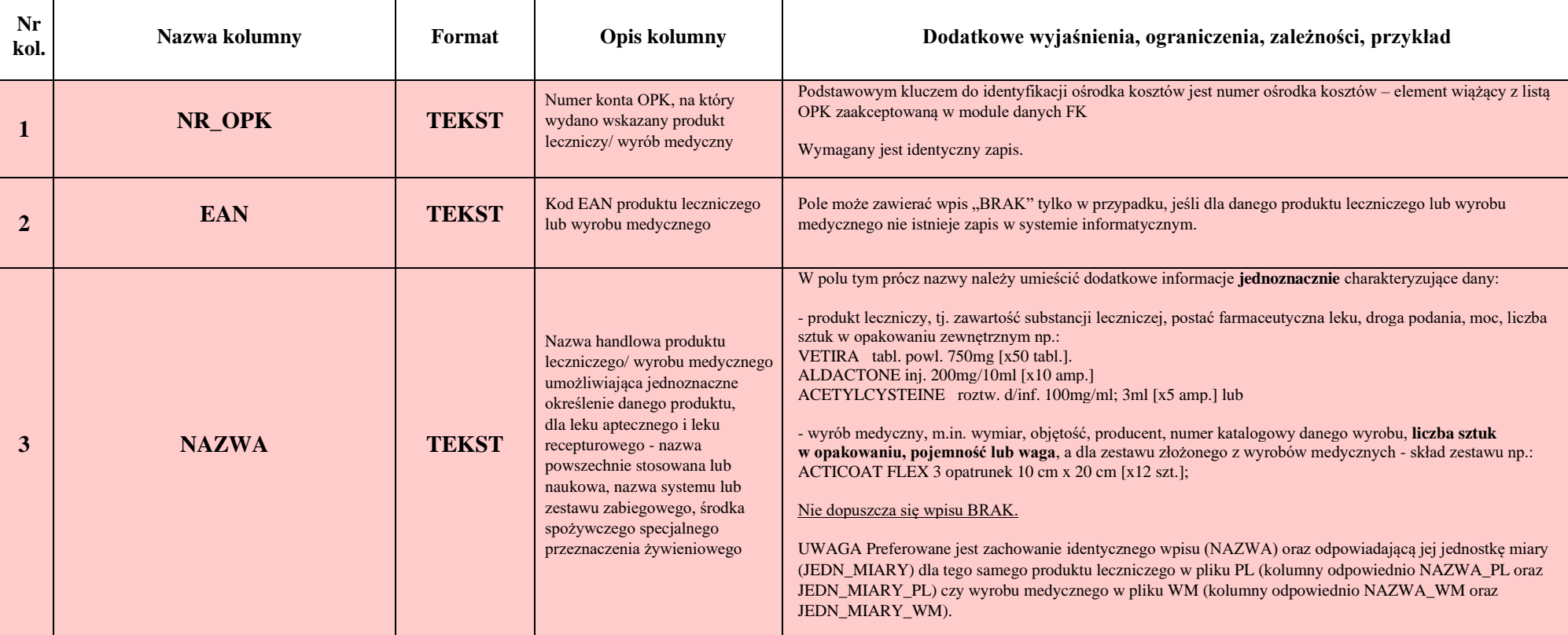

Sugerowany układ i sposób wypełniania tabeli został przedstawiony poniżej.

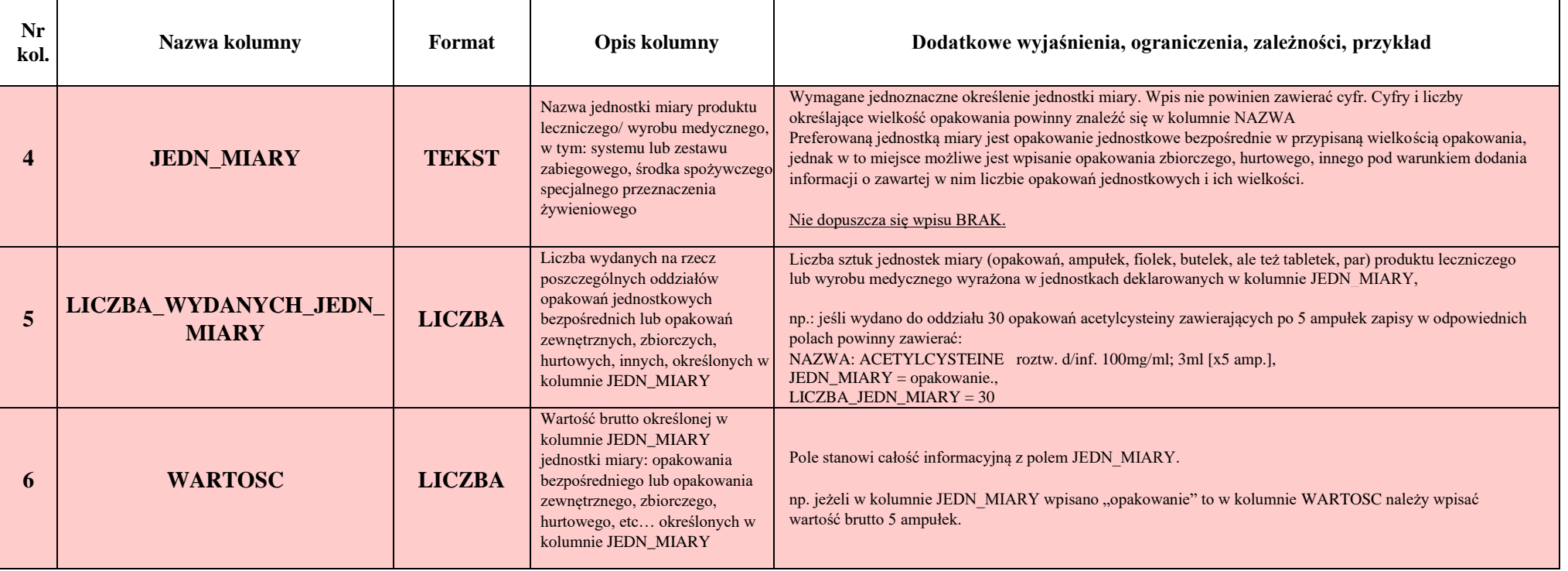